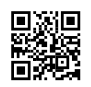

```
[130] arno@tiger> luatex -kpathsea-debug -1
kdebug:Search path for cnf files (from compile-time paths.h)
kdebug: = /home/texlive2013/bin/x86 64-linux:/home/texlive2013/bin/x86 64-
linux/share/texmf-local/web2c:/home/texlive2013/bin/x86_64-
linux/share/texmf/web2c:/home/texlive2013/bin/x86_64-linux/texmf-
local/web2c:/home/texlive2013/bin/x86_64-
linux/texmf/web2c:/home/texlive2013/bin:/home/texlive2013/bin/share/texmf-
local/web2c:/home/texlive2013/bin/share/texmf/web2c:/home/texlive2013/bin/texmf-
local/web2c:/home/texlive2013/bin/texmf/web2c:/home/texlive2013/../texmf-
local/web2c:/home/texlive2013:/home/texlive2013/share/texmf-
local/web2c:/home/texlive2013/share/texmf/web2c:/home/texlive2013/texmf-
local/web2c:/home/texlive2013/texmf/web2c
kdebug: before expansion = {$SELFAUTOLOC,$SELFAUTOLOC/share/texmf-
local/web2c,$SELFAUTOLOC/share/texmf/web2c,$SELFAUTOLOC/texmf-
local/web2c,$SELFAUTOLOC/texmf/web2c,$SELFAUTODIR,$SELFAUTODIR/share/texmf-
local/web2c,$SELFAUTODIR/share/texmf/web2c,$SELFAUTODIR/texmf-
local/web2c,$SELFAUTODIR/texmf/web2c,$SELFAUTOPARENT/../texmf-
local/web2c,$SELFAUTOPARENT,$SELFAUTOPARENT/share/texmf-
local/web2c,$SELFAUTOPARENT/share/texmf/web2c,$SELFAUTOPARENT/texmf-
local/web2c,$SELFAUTOPARENT/texmf/web2c}
kdebug: application override path = (none)
kdebug: application config file path = (none)
kdebug: texmf.cnf path = (none)
kdebug: compile-time path = {$SELFAUTOLOC,$SELFAUTOLOC/share/texmf-
local/web2c,$SELFAUTOLOC/share/texmf/web2c,$SELFAUTOLOC/texmf-
local/web2c,$SELFAUTOLOC/texmf/web2c,$SELFAUTODIR,$SELFAUTODIR/share/texmf-
local/web2c,$SELFAUTODIR/share/texmf/web2c,$SELFAUTODIR/texmf-
local/web2c,$SELFAUTODIR/texmf/web2c,$SELFAUTOPARENT/../texmf-
local/web2c,$SELFAUTOPARENT,$SELFAUTOPARENT/share/texmf-
local/web2c,$SELFAUTOPARENT/share/texmf/web2c,$SELFAUTOPARENT/texmf-
local/web2c,$SELFAUTOPARENT/texmf/web2c}
kdebug: environment variables = TEXMFCNF
kdebug: default suffixes = .cnf
kdebug: other suffixes = (none)
kdebug: search only with suffix = 0kdebug: runtime generation program = (none)
```
kdebug: runtime generation command = (none) kdebug: program enabled =  $0$ kdebug: program enable level = 0 kdebug: open files in binary mode  $= 0$ kdebug: numeric format value = 8 kdebug: start search (file=texmf.cnf, must exist=1, find all=1, path=/home/texlive2013/bin/x86\_64-linux:/home/texlive2013/bin/x86\_64-linux/share/texmflocal/web2c:/home/texlive2013/bin/x86\_64 linux/share/texmf/web2c:/home/texlive2013/bin/x86\_64-linux/texmflocal/web2c:/home/texlive2013/bin/x86\_64 linux/texmf/web2c:/home/texlive2013/bin:/home/texlive2013/bin/share/texmflocal/web2c:/home/texlive2013/bin/share/texmf/web2c:/home/texlive2013/bin/texmflocal/web2c:/home/texlive2013/bin/texmf/web2c:/home/texlive2013/../texmflocal/web2c:/home/texlive2013:/home/texlive2013/share/texmflocal/web2c:/home/texlive2013/share/texmf/web2c:/home/texlive2013/texmflocal/web2c:/home/texlive2013/texmf/web2c). kdebug:path element /home/texlive2013/bin/x86\_64-linux => /home/texlive2013/bin/x86\_64linux/ kdebug:path element /home/texlive2013/bin/x86\_64-linux/share/texmf-local/web2c => kdebug:path element /home/texlive2013/bin/x86\_64-linux/share/texmf/web2c => kdebug:path element /home/texlive2013/bin/x86\_64-linux/texmf-local/web2c => kdebug:path element /home/texlive2013/bin/x86\_64-linux/texmf/web2c => kdebug:path element /home/texlive2013/bin => /home/texlive2013/bin/ kdebug:path element /home/texlive2013/bin/share/texmf-local/web2c => kdebug:path element /home/texlive2013/bin/share/texmf/web2c => kdebug:path element /home/texlive2013/bin/texmf-local/web2c => kdebug:path element /home/texlive2013/bin/texmf/web2c => kdebug:path element /home/texlive2013/../texmf-local/web2c => kdebug:path element /home/texlive2013 => /home/texlive2013/ kdebug:path element /home/texlive2013/share/texmf-local/web2c => kdebug:path element /home/texlive2013/share/texmf/web2c => kdebug:path element /home/texlive2013/texmf-local/web2c => /home/texlive2013/texmflocal/web2c/ kdebug:path element /home/texlive2013/texmf/web2c => kdebug:fopen(/home/texlive2013/texmf.cnf, r) => 0x20b4740 kdebug:fclose(0x20b4740) => 0 kdebug:hash\_lookup(TEXMFDBS.luatex) => (nil) kdebug:hash\_lookup(TEXMFDBS) => (nil) kdebug:Search path for ls-R files (from compile-time paths.h)

kdebug: = /nonesuch kdebug: before expansion = /nonesuch  $k$ debug: application override path =  $(n$ one) kdebug: application config file path  $=$  (none)  $k$ debug: texmf.cnf path =  $(n$ one) kdebug: compile-time path = /nonesuch kdebug: environment variables = TEXMFDBS kdebug: default suffixes = ls-R ls-r kdebug: other suffixes = (none) kdebug: search only with suffix  $= 0$ kdebug: runtime generation program = (none) kdebug: runtime generation command = (none) kdebug: program enabled =  $0$ kdebug: program enable level = 0 kdebug: open files in binary mode  $= 0$ kdebug: numeric format value = 9 kdebug: start search (files=[ls-R ls-r], must exist=1, find all=1, path=/nonesuch). kdebug:path element /nonesuch => kdebug:search([ls-R ls-r]) =>kdebug:hash\_lookup(TEXMFLOG.luatex) => (nil) kdebug:hash\_lookup(TEXMFLOG) => (nil) kdebug:variable: TEXMFLOG = (nil)

kdebug:start search(file=aliases, must\_exist=1, find\_all=1, path=/nonesuch). kdebug:search(aliases) => kdebug:hash\_lookup(shell\_escape.luatex) => (nil) kdebug:hash\_lookup(shell\_escape) => (nil) kdebug:variable: shell\_escape = (nil) kdebug:hash  $\text{lookup}(max\text{ strings}.\text{luates})$  => (nil) kdebug:hash  $\text{lookup}(max\text{ strings})$  => (nil) kdebug:variable: max\_strings = (nil) kdebug:hash\_lookup(strings\_free.luatex) => (nil) kdebug:hash lookup(strings  $free$ ) => (nil) kdebug: variable: strings  $free = (nil)$ kdebug:hash lookup(buf size.luatex) => (nil) kdebug:hash\_lookup(buf\_size) => (nil) kdebug: variable: buf  $size = (nil)$ kdebug:hash\_lookup(nest\_size.luatex) => (nil) kdebug:hash\_lookup(nest\_size) => (nil) kdebug:variable: nest\_size = (nil)

kdebug:hash lookup(max in open.luatex) => (nil) kdebug:hash lookup(max in open) => (nil) kdebug: variable: max in open =  $(nil)$ kdebug:hash\_lookup(param\_size.luatex) => (nil) kdebug:hash\_lookup(param\_size) => (nil) kdebug:variable: param\_size = (nil) kdebug:hash\_lookup(save\_size.luatex) => (nil) kdebug:hash\_lookup(save\_size) => (nil) kdebug: variable: save  $size = (nil)$ kdebug:hash\_lookup(stack\_size.luatex) => (nil) kdebug:hash\_lookup(stack\_size) => (nil) kdebug:variable: stack\_size = (nil) kdebug:hash lookup(dvi buf size.luatex) => (nil) kdebug:hash lookup(dvi buf size) => (nil) kdebug: variable: dvi buf  $size = (nil)$ kdebug:hash\_lookup(error\_line.luatex) => (nil) kdebug:hash\_lookup(error\_line) => (nil) kdebug:variable: error\_line = (nil) kdebug:hash lookup(half error line.luatex) => (nil) kdebug:hash\_lookup(half\_error\_line) => (nil) kdebug: variable: half error line  $=$  (nil) kdebug:hash lookup(max print line.luatex) => (nil) kdebug:hash  $lookup(max$  print line) => (nil) kdebug: variable: max print line =  $(nil)$ kdebug:hash\_lookup(hash\_extra.luatex) => (nil) kdebug:hash\_lookup(hash\_extra) => (nil) kdebug:variable: hash\_extra = (nil) kdebug:hash  $lookup(pk$  dpi.luatex) => (nil) kdebug:hash  $lookup(pk$  dpi) => (nil) kdebug: variable:  $pk$  dpi = (nil) kdebug:hash  $lookup(expand depth.luatex)$  => (nil) kdebug:hash  $lookup(expand depth)$  => (nil) kdebug: variable: expand  $depth = (nil)$ This is LuaTeX, Version beta-0.77.0-2013051112 (rev 4635) \*\*\relax kdebug:hash\_lookup(MKTEXFMT.luatex) => (nil) kdebug:hash\_lookup(MKTEXFMT) => (nil) kdebug:variable: MKTEXFMT = (nil) kdebug:hash\_lookup(TEXFORMATS.luatex) => (nil)

kdebug:hash\_lookup(TEXFORMATS) => (nil) kdebug:hash\_lookup(TEXMFINI.luatex) => (nil) kdebug:hash\_lookup(TEXMFINI) => (nil) kdebug:Search path for fmt files (from compile-time paths.h) kdebug: = /nonesuch kdebug: before expansion = /nonesuch kdebug: application override path = (none) kdebug: application config file path = (none) kdebug:  $text{lexmf.cnf path} = (none)$ kdebug: compile-time path = /nonesuch kdebug: environment variables = TEXFORMATS TEXMFINI kdebug: default suffixes = .fmt kdebug: other suffixes = (none) kdebug: search only with suffix  $= 0$ kdebug: runtime generation program = mktexfmt kdebug: runtime generation command = mktexfmt kdebug: program enabled = 1 kdebug: program enable level = 1 kdebug: open files in binary mode = 1 kdebug: numeric format value = 10 kdebug: kpse find file: searching for luatex.fmt of type fmt (from compile-time paths.h) kdebug:hash lookup(try std extension first.luatex) => (nil) kdebug:hash\_lookup(try\_std\_extension\_first) => (nil) kdebug: variable: try\_std\_extension\_first =  $(nil)$ kdebug:start search(files=[luatex.fmt], must\_exist=0, find\_all=0, path=/nonesuch). kdebug:search([luatex.fmt]) => kdebug:start search(files=[luatex.fmt], must\_exist=1, find\_all=0, path=/nonesuch). kdebug:search([luatex.fmt]) => kpathsea: Running mktexfmt luatex.fmt fmtutil: running `luatex -ini -jobname=luatex -progname=luatex luatex.ini' ...

This is LuaTeX, Version beta-0.77.0-2013051112 (rev 4635) (INITEX)

! I can't find file `luatex.ini'.

<\*> luatex.ini

Please type another input file name: ! Emergency stop. <\*> luatex.ini

No pages of output.

Transcript written on luatex.log.

Error: `luatex -ini -jobname=luatex -progname=luatex luatex.ini' failed

## ####

fmtutil: Error! Not all formats have been built successfully.

Visit the log files in directory

/home/arno/.texlive2013/texmf-var/web2c

for details.

####

This is a summary of all 'failed' messages: 'luatex-ini-jobname=luatex-progname=luatex luatex.ini' failed warning: kpathsea: mktexfmt output `This is LuaTeX, Version beta-0.77.0-2013051112 (rev 4635) (INITEX) ! I can't find file `luatex.ini'. <\*> luatex ini

Please type another input file name: ! Emergency stop. <\*> luatex.ini

No pages of output. Transcript written on I' instead of a filename. I can't find the format file `luatex.fmt'